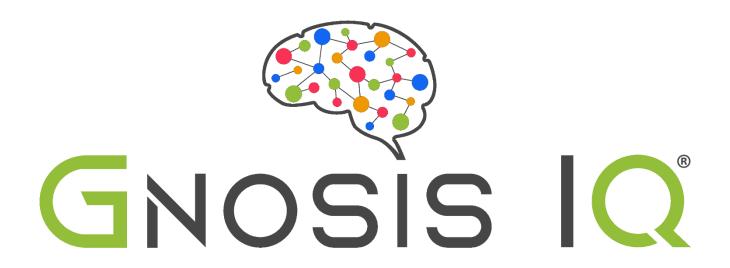

# System Integration Technical Onboarding Guide

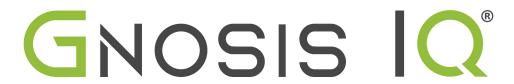

#### **Onboarding Guide**

#### Overview

The Gnosis IQ Learning and Emotional data solution requires the integration of academic data from a source Student Management or Student Information System. To support the data delivery, Gnosis IQ supports two secure integration options: OneRoster Compliant API & SFTP. **Choose one.** 

## **API Data Solution**

The Gnosis IQ OneRoster compliant API solution offers a secure, simple, direct connection for data. An API (Application Programming Interface) allows applications, like Gnosis IQ, to access data and interact with external software components, operating systems, or microservices. To simplify, an API delivers a user response to a system and sends the system's response back to a user.

### **API Technical Requirements**

The following are required to configure the Gnosis IQ OneRoster Compliant API solution.

- Client Id or Key:
- Client Secret:
- Token endpoint URL:
- Data endpoint URL:
- Desired Sync Time:

To enable the API, please email the above information to <a href="Support@GnosisIQ.com">Support@GnosisIQ.com</a>.

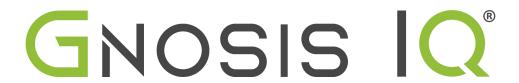

#### **Onboarding Guide**

#### SFTP Solution

Gnosis IQ supports the secure delivery and scheduling of academic data through SFTP. Secure File Transfer Protocol (SFTP) is a file protocol for transferring large files over the web. It was built on the File Transfer Protocol (FTP) and includes Secure Shell (SSH) security components.

## SFTP Technical Requirements

SFTP Client

Please use the connection information below to deliver completed onboarding files to Gnosis IQ.

If the connection values are blank, please contact <a href="mailto:Support@GnosislQ.com">Support@GnosislQ.com</a>

| URL: sftp.gr | nosisiq.com |  |
|--------------|-------------|--|
| Port: 22     |             |  |
| . 0          |             |  |
|              |             |  |
| Username:    |             |  |
| Password.    |             |  |

- All column headers must be included in the respective .csv file. Some column data is optional.
- Once delivered, the onboarding files will begin to process at midnight EST.
- Onboarding files should be delivered as a single .zip file named *gnosis.zip* containing individual .csv files to be named according to the documentation present in the detailed guide. All files must be included, even if they are empty.